# Driftstörning IT

## **Lagrum och styrande förutsättningar**

Utgår från Region Norrbottens styrande rutindokument " Driftstörningar i VAS".

## **Syfte**

Att säkerställa patient- och journalhantering under datadriftstopp. Denna rutin ska finnas utskrivet på papper på varje enhet.

## **Omfattning**

Rutinen gäller Barn-och ungdomsmedicin och habilitering, Piteå Sjukhus, vid planerade och oplanerade driftstopp.

## **Viktiga telefonnummer**

Teknikakuten tel 710 10 (dygnet runt)

Enhetschef Anna Lagerbom 0911-751 16, 076-106 25 37

Biträdande Verksamhetschef Hanna Viklund 0911- 751 63

## **Allmänt om driftstopp**

#### **Planerat driftstopp VAS**

Ett planerat driftstopp föregås av information från Teknikakuten. Under ett driftstopp kan VAS försättas i läsläge där vi kan läsa men inte skriva i journalen i VAS. Det går inte heller att skicka remisser eller recept. Inskrivning, utskrivning, ankomstregistrering och reseersättning kan inte heller hanteras digitalt.

#### **Planerat totalstopp VAS**

VAS kan också försättas i ett planerat totalstoppsläge. Samma som ovan gäller men i tillägg går det här inte heller att läsa i VAS.

#### **Oplanerat driftstopp VAS**

Genererar ofta ett totalstopp enligt ovan

#### **Nätverkshaveri**

VAS ej åtkomligt, Insidan, mappar, IP-telefoni inkl TeleQ och digitala plattformar är ur funktion.

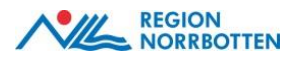

Teknikakuten meddelar VAS-användarstöden att driftstopp planeras. Användarstöden informerar vidare till chefer samt printar ut 2 ex av meddelandet och lämnar till mottagning och habilitering.

Samtliga medarbetare rekommenderas att prenumerera på VAS-portalen för att få aktuell information.

Om driftstoppet varar längre än angivet ska avvikelse skrivas.

#### **Rutiner på mottagningen/ habiliteringen**

Innan driftstoppet träder i kraft:

- Kontrollera listor för telefontider samt besökstider, printa ut i pappersformat
- Printa ut kopia av senaste journalanteckning
- Manuell ankomstregistering
- Läkemedelsförskrivning sker manuellt med pappersrecept med streckkod och läkarens förskrivarkod angivet. Alternativt skrivs recept i efterhand. Läkarnas förskrivarkoder finns hos sekreterare.

## **Oplanerat totalstopp**

- Kontrollera om hela enheten har driftstopp
- Anmäl omedelbart till **Teknikakuten**, tel 71010 dygnet runt, håll kontakten angående förväntat tidsperspektiv.
- Kontrollera om det finns tillgång till VAS via extern inloggning på **portal.norrbotten.se**, välj RN skrivbord intern och testa åtkomst den vägen.
- Avvikelse skall skrivas

#### **Rutiner på mottagning/ habilitering**

- Påbörja manuell registrering av patienter.
- Reseersättning fylls i manuellt, skickas till Patientkontoret. Patienterna får pengar via hemskickad avi.

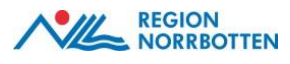

 Läkemedelsförskrivning sker manuellt med pappersrecept med streckkod och läkarens förskrivarkod angivet. Alternativt skrivs recept i efterhand. Läkarnas förskrivarkoder finns hos sekreterare.

#### **Komplett nätverkshaveri**

I sällsynta fall kan ett totalt nätverkshaveri inträffa. Här är samtliga filer, mappar, VAS och andra system oåtkomliga. Även IP-telefoni, 1177, TeleQ ligger nere.

#### **Rutiner**

- Använd mobiltelefon för att felanmäla till Teknikakuten, 0920-71010.
- Säkra patientomhändertagandet genom att följa rutinerna för oplanerat totalstopp
- Tänk på att rutiner och liknande som finns i digital form ej går att komma åt.
- Vid behov av telefonkontakt med övriga enheter, använd reservtelefonnummer som finns i katastrofpärmen. Ring från mobiltelefon.

### **Ingen åtkomst till Outlook**

Om åtkomst till Outlook av olika anledningar inte fungerar kan man logga in via webbmail på följande adress:

email.norrbotten.se

Använd ditt vanliga nätverkslogin och lösenord.